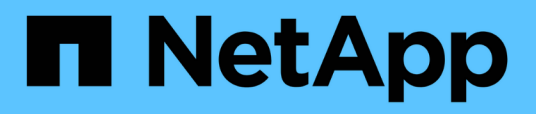

### **À propos du contrôle d'accès basé sur des rôles**

SnapManager Oracle

NetApp October 04, 2023

This PDF was generated from https://docs.netapp.com/fr-fr/snapmanager-oracle/unixadministration/task\_enabling\_role\_based\_access\_control.html on October 04, 2023. Always check docs.netapp.com for the latest.

## **Sommaire**

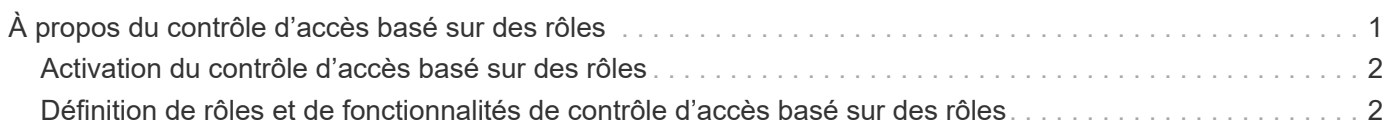

# <span id="page-2-0"></span>**À propos du contrôle d'accès basé sur des rôles**

Le contrôle d'accès basé sur des rôles (RBAC) vous permet de contrôler qui a accès aux opérations SnapManager. Le RBAC permet aux administrateurs de gérer des groupes d'utilisateurs en définissant des rôles et en y affectant des utilisateurs. Vous pouvez utiliser le RBAC SnapManager dans les environnements où le RBAC est déjà en place.

Le RBAC inclut les composants suivants :

- Ressources : volumes et LUN qui détiennent les fichiers de données qui constituent la base de données.
- Capacités : types d'opérations pouvant être exécutées sur une ressource.
- Utilisateurs : personnes auxquelles vous accordez des droits.
- Rôles : ensemble de ressources et de fonctionnalités autorisées sur les ressources. Vous attribuez un rôle spécifique à un utilisateur qui doit effectuer ces fonctions.

Vous activez le RBAC dans SnapDrive. Vous pouvez ensuite configurer des fonctionnalités spécifiques par rôle dans l'interface utilisateur graphique Web d'Operations Manager ou l'interface de ligne de commandes. Des vérifications RBAC ont lieu sur le serveur DataFabric Manager.

Le tableau suivant répertorie certains rôles et leurs tâches types, tels qu'ils sont définis dans Operations Manager.

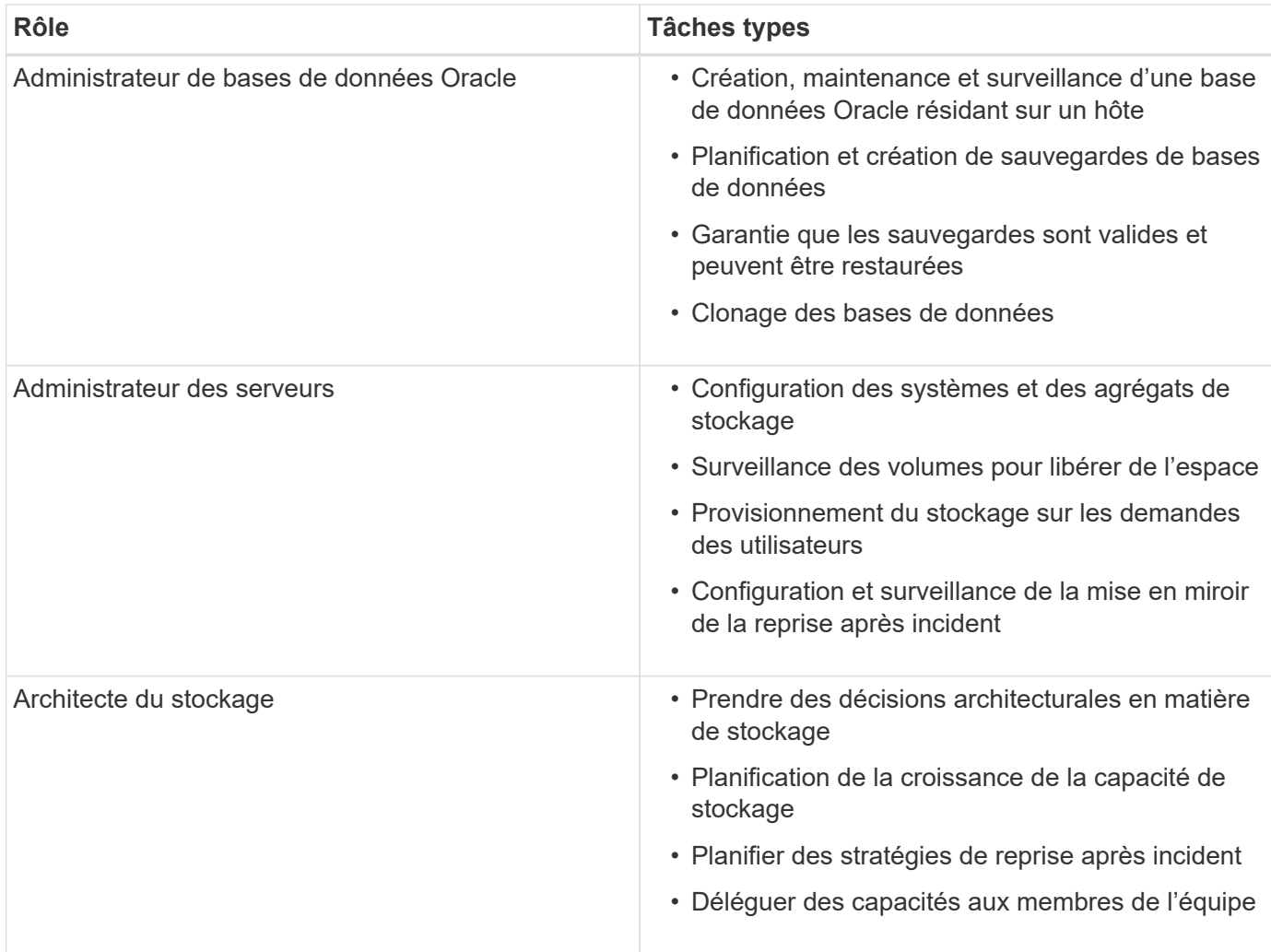

Si le contrôle d'accès basé sur des rôles est utilisé (ce qui signifie qu'Operations Manager est installé et que le contrôle d'accès basé sur des rôles est activé dans SnapDrive), l'administrateur du stockage doit attribuer des autorisations RBAC à tous les volumes et systèmes de stockage pour les fichiers de base de données.

### <span id="page-3-0"></span>**Activation du contrôle d'accès basé sur des rôles**

Le contrôle d'accès basé sur des rôles (RBAC) SnapManager est activé à l'aide de SnapDrive. Lors de l'installation de SnapDrive, le contrôle d'accès basé sur des rôles est désactivé par défaut. Une fois le RBAC activé dans SnapDrive, SnapManager effectue ensuite des opérations avec le RBAC activé.

Le fichier snapdrive.config dans SnapDrive définit de nombreuses options, dont l'une active le RBAC.

La documentation SnapDrive contient des informations détaillées sur SnapDrive.

- 1. Ouvrez le fichier snapdrive.conf dans un éditeur.
- 2. Activer RBAC en modifiant la valeur du paramètre rbac-method de la natif vers dfm.

La valeur par défaut de ce paramètre est native, ce qui désactive le RBAC.

["Documentation sur le site de support NetApp : mysupport.netapp.com"](http://mysupport.netapp.com/)

### <span id="page-3-1"></span>**Définition de rôles et de fonctionnalités de contrôle d'accès basé sur des rôles**

Après avoir activé le contrôle d'accès basé sur des rôles (RBAC) pour SnapManager à l'aide de SnapDrive, vous pouvez ajouter des fonctionnalités RBAC et des utilisateurs aux rôles pour réaliser les opérations SnapManager.

Vous devez créer un groupe sur le serveur Data Fabric Manager et l'ajouter aux systèmes de stockage principal et secondaire. Exécutez les commandes suivantes :

- le groupe dfm crée smo\_grp
- le groupe dfm ajoute smo\_grpprimary\_storage\_system
- le groupe dfm ajoute smo\_grpsecondary\_storage\_system

Vous pouvez utiliser l'interface web d'Operations Manager ou l'interface de ligne de commande du serveur Data Fabric Manager pour modifier les fonctions et les rôles RBAC.

Le tableau répertorie les fonctionnalités RBAC requises pour effectuer les opérations SnapManager :

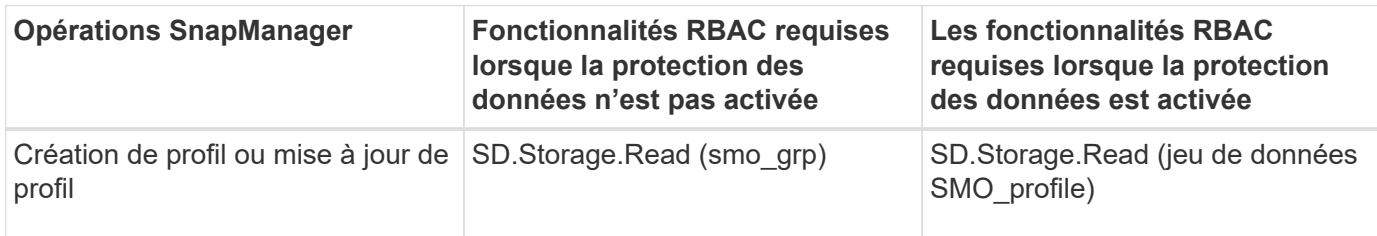

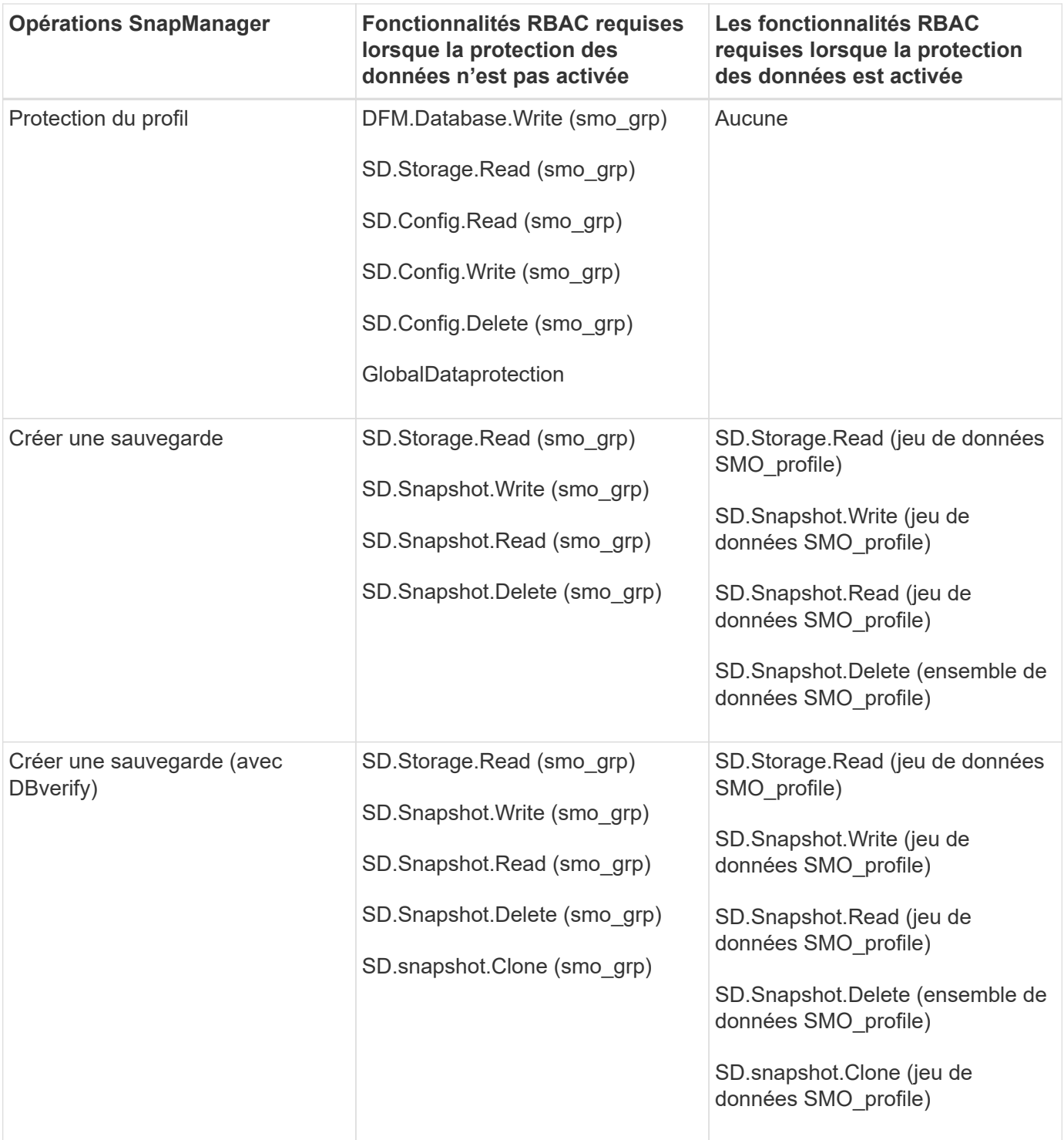

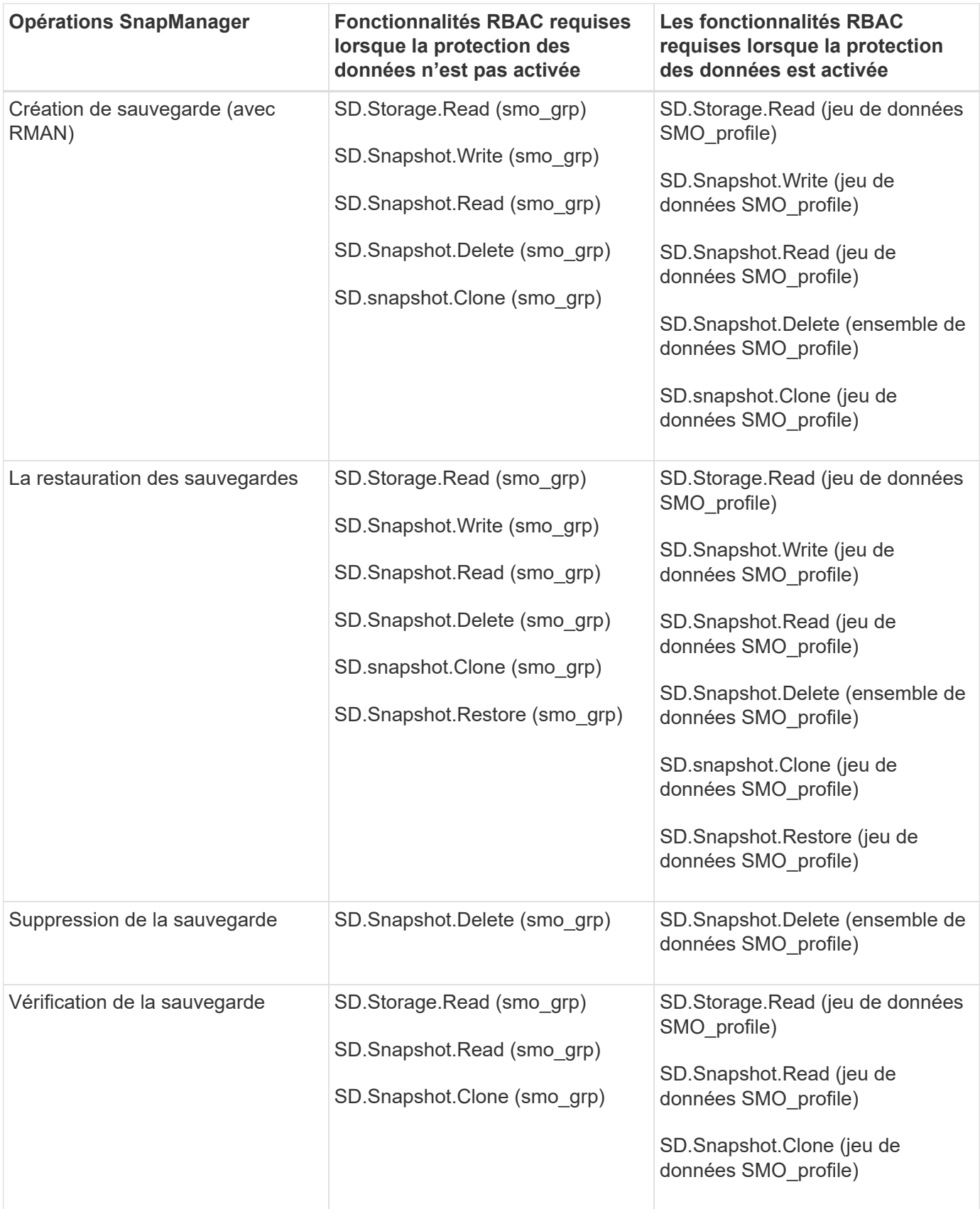

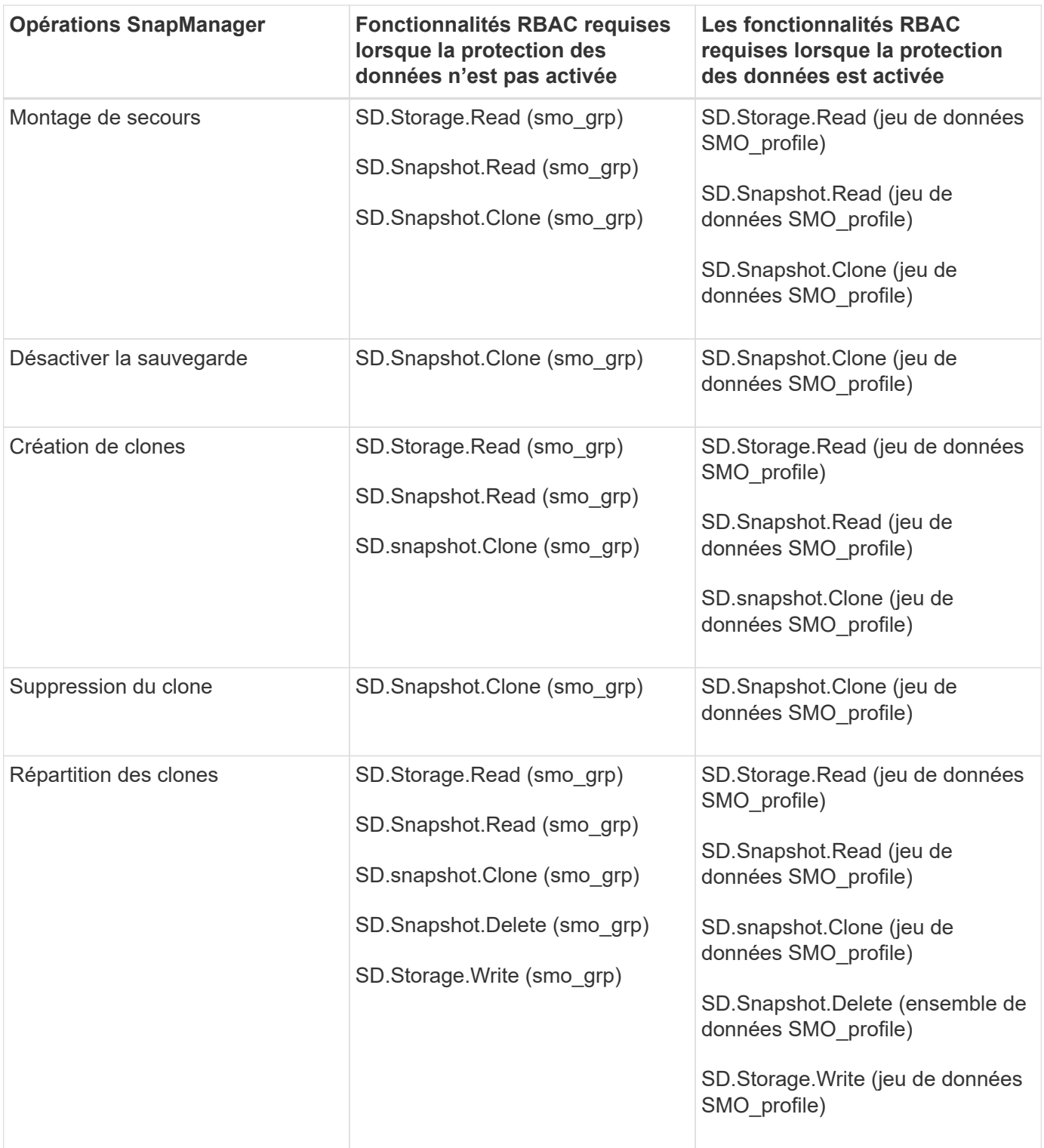

Pour plus de détails sur la définition des fonctionnalités RBAC, consultez le *OnCommand Unified Manager Operations Manager Administration Guide*.

- 1. Accédez à la console Operations Manager.
- 2. Dans le menu Configuration, sélectionnez **rôles**.
- 3. Sélectionnez un rôle existant ou créez-en un nouveau.
- 4. Pour affecter des opérations à vos ressources de stockage de base de données, cliquez sur **Ajouter des fonctionnalités**.

5. Sur la page Modifier les paramètres de rôle, cliquez sur **mettre à jour** pour enregistrer vos modifications dans le rôle.

#### **Informations connexes**

["](http://support.netapp.com/documentation/productsatoz/index.html)*[OnCommand Unified Manager Operations Manager Administration Guide](http://support.netapp.com/documentation/productsatoz/index.html)*[:](http://support.netapp.com/documentation/productsatoz/index.html) [\[mysupport.netapp.com/documentation/productsatoz/index.html\]\(https://mysupport.netapp.com/documentation/](http://support.netapp.com/documentation/productsatoz/index.html) [productsatoz/index.html\)"](http://support.netapp.com/documentation/productsatoz/index.html)

#### **Informations sur le copyright**

Copyright © 2023 NetApp, Inc. Tous droits réservés. Imprimé aux États-Unis. Aucune partie de ce document protégé par copyright ne peut être reproduite sous quelque forme que ce soit ou selon quelque méthode que ce soit (graphique, électronique ou mécanique, notamment par photocopie, enregistrement ou stockage dans un système de récupération électronique) sans l'autorisation écrite préalable du détenteur du droit de copyright.

Les logiciels dérivés des éléments NetApp protégés par copyright sont soumis à la licence et à l'avis de nonresponsabilité suivants :

CE LOGICIEL EST FOURNI PAR NETAPP « EN L'ÉTAT » ET SANS GARANTIES EXPRESSES OU TACITES, Y COMPRIS LES GARANTIES TACITES DE QUALITÉ MARCHANDE ET D'ADÉQUATION À UN USAGE PARTICULIER, QUI SONT EXCLUES PAR LES PRÉSENTES. EN AUCUN CAS NETAPP NE SERA TENU POUR RESPONSABLE DE DOMMAGES DIRECTS, INDIRECTS, ACCESSOIRES, PARTICULIERS OU EXEMPLAIRES (Y COMPRIS L'ACHAT DE BIENS ET DE SERVICES DE SUBSTITUTION, LA PERTE DE JOUISSANCE, DE DONNÉES OU DE PROFITS, OU L'INTERRUPTION D'ACTIVITÉ), QUELLES QU'EN SOIENT LA CAUSE ET LA DOCTRINE DE RESPONSABILITÉ, QU'IL S'AGISSE DE RESPONSABILITÉ CONTRACTUELLE, STRICTE OU DÉLICTUELLE (Y COMPRIS LA NÉGLIGENCE OU AUTRE) DÉCOULANT DE L'UTILISATION DE CE LOGICIEL, MÊME SI LA SOCIÉTÉ A ÉTÉ INFORMÉE DE LA POSSIBILITÉ DE TELS DOMMAGES.

NetApp se réserve le droit de modifier les produits décrits dans le présent document à tout moment et sans préavis. NetApp décline toute responsabilité découlant de l'utilisation des produits décrits dans le présent document, sauf accord explicite écrit de NetApp. L'utilisation ou l'achat de ce produit ne concède pas de licence dans le cadre de droits de brevet, de droits de marque commerciale ou de tout autre droit de propriété intellectuelle de NetApp.

Le produit décrit dans ce manuel peut être protégé par un ou plusieurs brevets américains, étrangers ou par une demande en attente.

LÉGENDE DE RESTRICTION DES DROITS : L'utilisation, la duplication ou la divulgation par le gouvernement sont sujettes aux restrictions énoncées dans le sous-paragraphe (b)(3) de la clause Rights in Technical Data-Noncommercial Items du DFARS 252.227-7013 (février 2014) et du FAR 52.227-19 (décembre 2007).

Les données contenues dans les présentes se rapportent à un produit et/ou service commercial (tel que défini par la clause FAR 2.101). Il s'agit de données propriétaires de NetApp, Inc. Toutes les données techniques et tous les logiciels fournis par NetApp en vertu du présent Accord sont à caractère commercial et ont été exclusivement développés à l'aide de fonds privés. Le gouvernement des États-Unis dispose d'une licence limitée irrévocable, non exclusive, non cessible, non transférable et mondiale. Cette licence lui permet d'utiliser uniquement les données relatives au contrat du gouvernement des États-Unis d'après lequel les données lui ont été fournies ou celles qui sont nécessaires à son exécution. Sauf dispositions contraires énoncées dans les présentes, l'utilisation, la divulgation, la reproduction, la modification, l'exécution, l'affichage des données sont interdits sans avoir obtenu le consentement écrit préalable de NetApp, Inc. Les droits de licences du Département de la Défense du gouvernement des États-Unis se limitent aux droits identifiés par la clause 252.227-7015(b) du DFARS (février 2014).

#### **Informations sur les marques commerciales**

NETAPP, le logo NETAPP et les marques citées sur le site<http://www.netapp.com/TM>sont des marques déposées ou des marques commerciales de NetApp, Inc. Les autres noms de marques et de produits sont des marques commerciales de leurs propriétaires respectifs.